## **Business Academic Computers**

**Curriculum Guide** 

**Scranton School District** 

Scranton, PA

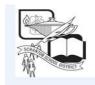

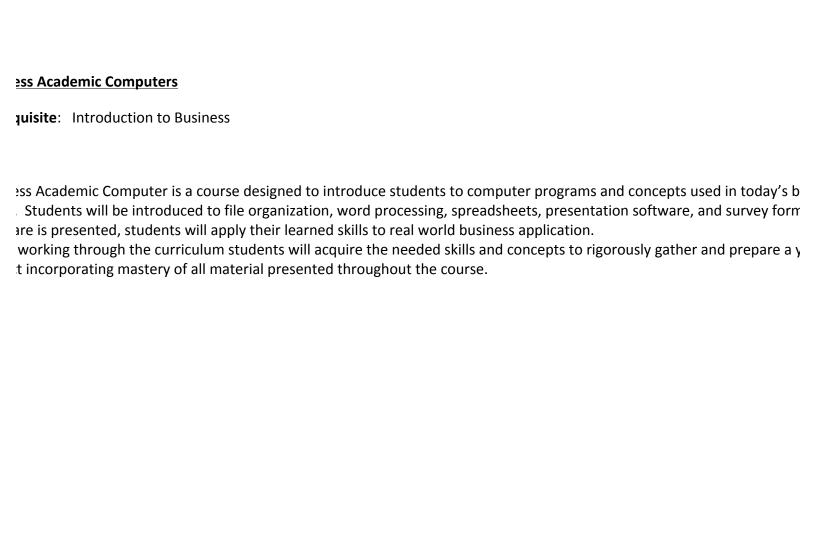

## Year-at-a-glance

| Business Academic Computer          | Grade Level 10th                                                                      | Date Completed: 2, |  |
|-------------------------------------|---------------------------------------------------------------------------------------|--------------------|--|
| ırter                               |                                                                                       |                    |  |
| Topic                               | Resources                                                                             | ccss               |  |
| -                                   |                                                                                       | CC.1.2             |  |
| ile and folder maintenance          | Mastering Google Drive and Docs by Saqib Khan, 2015.                                  |                    |  |
|                                     | Google Drive Essentials: A Google Apps Textbook for Beginners by George Somers, 2014. |                    |  |
| files and folders                   | Mastering Google Drive and Docs by Saqib Khan, 2015.                                  | CC.1.2             |  |
|                                     | Google Drive Essentials: A Google Apps Textbook for Beginners by George Somers, 2014. |                    |  |
| shared files                        | Mastering Google Drive and Docs by Saqib Khan, 2015.                                  | CC.1.2             |  |
|                                     | Google Drive Essentials: A Google Apps Textbook for Beginners by George Somers, 2014. |                    |  |
| ocessing software introduction      | Mastering Google Drive and Docs by Saqib Khan, 2015.                                  | CC.1.2             |  |
|                                     | Google Drive Essentials: A Google Apps Textbook for Beginners by George Somers, 2014. |                    |  |
|                                     | Mastering Google Drive and Docs by Saqib Khan,                                        | CC.1.2             |  |
| ent generation and use of templates | 2015.                                                                                 | CC.1.4             |  |
|                                     | Google Drive Essentials: A Google Apps Textbook                                       |                    |  |

|                                           | for Beginners by George Somers, 2014.                                                                                                    |                  |
|-------------------------------------------|----------------------------------------------------------------------------------------------------|------------------|
| and Formatting Text                       | Mastering Google Drive and Docs by Saqib Khan, 2015. Google Drive Essentials: A Google Apps Textbook for Beginners by George Somers, 2014.          | CC.1.2<br>CC.1.4 |
| g Images, Links and more into a document  | Mastering Google Drive and Docs by Saqib Khan, 2015. Google Drive Essentials: A Google Apps Textbook for Beginners by George Somers, 2014.          | CC.1.2           |
| sts and Outlines                          | Mastering Google Drive and Docs by Saqib Khan,<br>2015.<br>Google Drive Essentials: A Google Apps Textbook<br>for Beginners by George Somers, 2014. | CC.1.2           |
| a table of contents (Index in a Document) | Mastering Google Drive and Docs by Saqib Khan,<br>2015.<br>Google Drive Essentials: A Google Apps Textbook<br>for Beginners by George Somers, 2014. | CC.1.2           |
| and Editing Tables in a Document          | Mastering Google Drive and Docs by Saqib Khan, 2015. Google Drive Essentials: A Google Apps Textbook for Beginners by George Somers, 2014.          | CC.1.2           |
| plications and projects                   | Teacher prepared user guides and projects                                                                                                    | CC.1.2<br>CC.1.4 |

#### arter

| Topic                                 | Resources                                                                                                    | CCSS             |
|---------------------------------------|----------------------------------------------------------------------------------------------------|------------------|
| heet software introduction            | Mastering Google Drive and Docs by Saqib<br>Khan, 2015.<br>Google Drive Essentials: A Google Apps<br>Textbook for Beginners by George Somers,<br>2014. | CC.1.2<br>CC.2.1 |
| रु Text in a Spreadsheet              | Mastering Google Drive and Docs by Saqib<br>Khan, 2015.<br>Google Drive Essentials: A Google Apps<br>Textbook for Beginners by George Somers,<br>2014. | CC.1.2<br>CC.2.1 |
| and Formatting a Spreadsheet          | Mastering Google Drive and Docs by Saqib<br>Khan, 2015.<br>Google Drive Essentials: A Google Apps<br>Textbook for Beginners by George Somers,<br>2014. | CC.1.2<br>CC.2.1 |
| ing numbers, dates, currency and more | Mastering Google Drive and Docs by Saqib<br>Khan, 2015.<br>Google Drive Essentials: A Google Apps<br>Textbook for Beginners by George Somers,<br>2014. | CC.1.2<br>CC.2.1 |
| ions and Formulas                     | Mastering Google Drive and Docs by Saqib<br>Khan, 2015.<br>Google Drive Essentials: A Google Apps<br>Textbook for Beginners by George Somers,<br>2014. | CC.1.2<br>CC.2.1 |

|                         | Mastering Google Drive and Docs by Saqib  | CC.1.2 |
|-------------------------|-------------------------------------------|--------|
| ; cells                 | Khan, 2015.                               | CC.2.1 |
|                         | Google Drive Essentials: A Google Apps    |        |
|                         | Textbook for Beginners by George Somers,  |        |
|                         | 2014.                                     |        |
|                         | Mastering Google Drive and Docs by Saqib  | CC.1.2 |
| ; and editing charts    | Khan, 2015.                               | CC.2.1 |
|                         | Google Drive Essentials: A Google Apps    |        |
|                         | Textbook for Beginners by George Somers,  |        |
|                         | 2014.                                     |        |
|                         | Mastering Google Drive and Docs by Saqib  | CC.1.2 |
| and Filtering Data      | Khan, 2015.                               | CC.2.1 |
|                         | Google Drive Essentials: A Google Apps    |        |
|                         | Textbook for Beginners by George Somers,  |        |
|                         | 2014.                                     |        |
|                         |                                           | CC.1.2 |
| plications and projects | Teacher prepared user guides and projects | CC.2.1 |

#### arter

| Topic                                                               | Resources                                                                                                    | CCSS                       |
|---------------------------------------------------------------------|----------------------------------------------------------------------------------------------------|----------------------------|
| ation software introduction                                         | Mastering Google Drive and Docs by Saqib Khan, 2015. Google Drive Essentials: A Google Apps Textbook for Beginners by George Somers, 2014. | CC.1.2                     |
| insert, duplicate, rearrange and delete slides                      | Mastering Google Drive and Docs by Saqib Khan, 2015. Google Drive Essentials: A Google Apps Textbook for Beginners by George Somers, 2014. | CC.1.2<br>CC.1.4           |
| ng slides from other presentations                                  | Mastering Google Drive and Docs by Saqib Khan, 2015. Google Drive Essentials: A Google Apps Textbook for Beginners by George Somers, 2014. | CC.1.2                     |
| g images, videos, text boxes, word art, shapes and tables sentation | Mastering Google Drive and Docs by Saqib Khan, 2015. Google Drive Essentials: A Google Apps Textbook for Beginners by George Somers, 2014. | CC.1.2<br>CC.1.4<br>CC.1.5 |
| g or adding themes to slides or whole presentations                 | Mastering Google Drive and Docs by Saqib Khan, 2015. Google Drive Essentials: A Google Apps Textbook for Beginners by George Somers, 2014. | CC.1.2<br>CC.1.4<br>CC.1.5 |

|                                           | Mastering Google Drive and Docs by Saqib Khan,                                        | CC.1.2 |
|-------------------------------------------|---------------------------------------------------------------------------------------|--------|
| g or adding a background image to a slide | 2015.                                                                                 | CC.1.4 |
|                                           | Google Drive Essentials: A Google Apps Textbook                                       | CC.1.5 |
|                                           | for Beginners by George Somers, 2014.                                                 |        |
|                                           | Mastering Google Drive and Docs by Saqib Khan,                                        | CC.1.2 |
| g the layout of a slide                   | 2015.                                                                                 | CC.1.4 |
|                                           | Google Drive Essentials: A Google Apps Textbook for Beginners by George Somers, 2014. | CC.1.5 |
|                                           | Mastering Google Drive and Docs by Saqib Khan,                                        | CC.1.2 |
| animations to a slide                     | 2015.                                                                                 | CC.1.4 |
|                                           | Google Drive Essentials: A Google Apps Textbook for Beginners by George Somers, 2014. | CC.1.5 |
|                                           | Mastering Google Drive and Docs by Saqib Khan,                                        | CC.1.2 |
| ş slide transitions                       | 2015.                                                                                 | CC.1.4 |
|                                           | Google Drive Essentials: A Google Apps Textbook                                       |        |
|                                           | for Beginners by George Somers, 2014.                                                 |        |
|                                           |                                                                                       | CC.1.2 |
| plications and projects                   | Teacher prepared user guides and projects                                             | CC.1.4 |
|                                           |                                                                                       | CC.1.5 |

#### arter

| Topic                                       | Resources                                                                                                    | CCSS   |
|---------------------------------------------|----------------------------------------------------------------------------------------------------|--------|
| ; software introduction                     | Mastering Google Drive and Docs by Saqib<br>Khan, 2015.<br>Google Drive Essentials: A Google Apps<br>Textbook for Beginners by George Somers,<br>2014. | CC.1.2 |
| Edit and Insert new elements to Drawing     | Mastering Google Drive and Docs by Saqib<br>Khan, 2015.<br>Google Drive Essentials: A Google Apps<br>Textbook for Beginners by George Somers,<br>2014. | CC.1.2 |
| रु formatting to your drawing               | Mastering Google Drive and Docs by Saqib<br>Khan, 2015.<br>Google Drive Essentials: A Google Apps<br>Textbook for Beginners by George Somers,<br>2014. | CC.1.2 |
| Align, group and ungroup objects in drawing | Mastering Google Drive and Docs by Saqib<br>Khan, 2015.<br>Google Drive Essentials: A Google Apps<br>Textbook for Beginners by George Somers,<br>2014. | CC.1.2 |
| plications and projects                     | Mastering Google Drive and Docs by Saqib<br>Khan, 2015.                                                                                                | CC.1.2 |

|                                                   | Google Drive Essentials: A Google Apps Textbook for Beginners by George Somers, 2014.                                                                  |        |
|---------------------------------------------------|----------------------------------------------------------------------------------------------------|--------|
| oftware introduction                              | Mastering Google Drive and Docs by Saqib<br>Khan, 2015.<br>Google Drive Essentials: A Google Apps<br>Textbook for Beginners by George Somers,<br>2014. | CC.1.2 |
| ; forms and surveys                               | Mastering Google Drive and Docs by Saqib<br>Khan, 2015.<br>Google Drive Essentials: A Google Apps<br>Textbook for Beginners by George Somers,<br>2014. | CC.1.2 |
| section heading, images and page breaks to a form | Mastering Google Drive and Docs by Saqib<br>Khan, 2015.<br>Google Drive Essentials: A Google Apps<br>Textbook for Beginners by George Somers,<br>2014. | CC.1.2 |
| plications and projects                           | Teacher prepared user guides and projects                                                                                                    | CC.1.2 |

| General Topic          | Academic    | Essential Knowledge,      | Resources & Activities     | Assessments            | Sugges |
|------------------------|-------------|---------------------------|----------------------------|------------------------|--------|
|                        | Standard(s) | Skills & Vocabulary       |                            |                        |        |
| ction to Computers and | 15.3.12.D   | Accessing Your Drive      | Mastering Google Drive and | Teacher                | 1 day  |
| up an account          | 15.3.12.S   |                           | Docs by Saqib Khan, 2015.  | <b>Generated Tests</b> |        |
|                        | 15.4.12.A   | Drive Interface           |                            | and Projects           |        |
|                        |             | Menus and Toolbars        | Google Drive Essentials: A |                        |        |
|                        |             |                           | Google Apps Textbook for   |                        |        |
|                        |             | Vocabulary:               | Beginners by George        |                        |        |
|                        |             |                           | Somers, 2014.              |                        |        |
|                        |             | 1. Drive                  |                            |                        |        |
|                        |             | 2. Hard Drive             |                            |                        |        |
|                        |             | 3. Cloud                  |                            |                        |        |
|                        |             | 4. Gigabites              |                            |                        |        |
|                        |             | 5. Scroll bars            |                            |                        |        |
|                        |             | 6. Menus                  |                            |                        |        |
|                        |             | 7. Toolbar                |                            |                        |        |
| d Folders              | 15.3.12.D   | Creating, Copying and     | Mastering Google Drive and | Teacher                | 2 days |
|                        | 15.3.12.S   | Deleting                  | Docs by Saqib Khan, 2015.  | Generated Tests        |        |
|                        | 15.4.12.A   |                           |                            | and Projects           |        |
|                        |             | Organizing and Moving     | Google Drive Essentials: A |                        |        |
|                        |             | Files                     | Google Apps Textbook for   |                        |        |
|                        |             |                           | Beginners by George        |                        |        |
|                        |             | Drag and Drop             | Somers, 2014.              |                        |        |
|                        |             | Move to: Menus            |                            |                        |        |
|                        |             | Moving Multiple Files and |                            |                        |        |

|                 |                                     | Folders  Vocabulary:  1. File Management 2. Folders 3. Subfolders 4. File Hierarchy 5. Drop and Drag                                                                                                    |                                                                                                    |                                            |        |
|-----------------|-------------------------------------|----------------------------------------------------------------------------------------------------|----------------------------------------------------------------------------------------------------|--------------------------------------------|--------|
| les and Folders | 15.3.12.D<br>15.3.12.S<br>15.4.12.A | Sharing Files and Folders  Access Rights - Links Sharing  Finding Your Files  Color Coding of Folders  Uploading Files and Folders  Converting from one platform to another  Downloading Files and Folder  Vocabulary:  1. Backup | Mastering Google Drive and Docs by Saqib Khan, 2015.  Google Drive Essentials: A Google Apps Textbook for Beginners by George Somers, 2014. | Teacher<br>Generated Tests<br>and Projects | 2 days |

|                       |                                                               | <ol> <li>Search criteria</li> <li>Upload</li> <li>Download</li> </ol>                                                                              |                                                                                                    |        |
|-----------------------|---------------------------------------------------------------|----------------------------------------------------------------------------------------------------|----------------------------------------------------------------------------------------------------|--------|
| rocessing Menus and s | 15.3.12.B<br>15.3.12.D<br>15.3.12.I<br>15.3.12.S<br>15.4.12.A | Various Menus and Editing Toolbars  Vocabulary:  1. Interface 2. Drop Down Menu 3. Toolbar 4. Dialog Box 5. Files 6. Help                          | Mastering Google Drive and Docs by Saqib Khan, 2015.  Google Drive Essentials: A Google Apps Textbook for Beginners by George Somers, 2014. | 2 days |
| ent Generation        | 15.3.12.B<br>15.3.12.D<br>15.3.12.I<br>15.3.12.S<br>15.4.12.A | Print Options  Find/Replace Text Spellchecking  Selecting Text Cut, Copy, & Paste  Editing  Drag and Drop Editing  Working with Fonts  Vocabulary: | Mastering Google Drive and Docs by Saqib Khan, 2015.  Google Drive Essentials: A Google Apps Textbook for Beginners by George Somers, 2014. | 2 days |

|                   |                                                               |                                                                                                    |                                                                                                    | T |        |
|-------------------|---------------------------------------------------------------|----------------------------------------------------------------------------------------------------|----------------------------------------------------------------------------------------------------|---|--------|
|                   |                                                               | <ol> <li>Insertion point</li> <li>Views</li> <li>Title bar</li> <li>Horizontal         Scrollbar</li> <li>Cut and Paste</li> <li>Drop and Drag</li> <li>Spell Check</li> <li>Fonts</li> <li>Font Size</li> <li>Point</li> <li>Format Painter</li> <li>Portrait</li> <li>Landscape</li> </ol> |                                                                                                    |   |        |
| र With Paragraphs | 15.3.12.B<br>15.3.12.D<br>15.3.12.I<br>15.3.12.S<br>15.4.12.A | Paragraph Indents  Paragraph Line Spacing  Paragraph Justification  Outlines and Bullet Points  Tabs  Vocabulary:  1. Line Spacing 2. Alignment 3. Justification                                                                                                    | Mastering Google Drive and Docs by Saqib Khan, 2015.  Google Drive Essentials: A Google Apps Textbook for Beginners by George Somers, 2014. |   | 2 days |

|        |                                                               | <ul><li>4. Tabs</li><li>5. Indent</li><li>6. Bullets</li><li>7. Multilevel List</li></ul>                                        |                                                                                                    |        |
|--------|---------------------------------------------------------------|----------------------------------------------------------------------------------------------------|----------------------------------------------------------------------------------------------------|--------|
| S      | 15.3.12.B<br>15.3.12.D<br>15.3.12.I<br>15.3.12.S<br>15.4.12.A | Images, Photos, Clipart, Shapes and Graphic Objects  Vocabulary:  1. Images 2. Clipart 3. Graphics 4. Wordwrap 5. Sizing Handles | Mastering Google Drive and Docs by Saqib Khan, 2015.  Google Drive Essentials: A Google Apps Textbook for Beginners by George Somers, 2014. | 2 days |
| ttings | 15.3.12.B<br>15.3.12.D<br>15.3.12.I<br>15.3.12.S<br>15.4.12.A | Margins Page Breaks Headers and Footers Vocabulary:  1. Margin 2. Page Break 3. Header                                           | Mastering Google Drive and Docs by Saqib Khan, 2015.  Google Drive Essentials: A Google Apps Textbook for Beginners by George Somers, 2014. | 2 days |

|                         |           | 4. Footer                  |                            |         |
|-------------------------|-----------|----------------------------|----------------------------|---------|
|                         |           |                            |                            |         |
|                         |           |                            |                            |         |
|                         | 15.3.12.B | Entering and Editing Text  | Mastering Google Drive and | 2 days  |
|                         | 15.3.12.D |                            | Docs by Saqib Khan, 2015.  |         |
|                         | 15.3.12.I | Formatting Borders and     |                            |         |
|                         | 15.3.12.S | Cells                      | Google Drive Essentials: A |         |
|                         | 15.4.12.A |                            | Google Apps Textbook for   |         |
|                         |           | Vocabulary:                | Beginners by George        |         |
|                         |           |                            | Somers, 2014.              |         |
|                         |           | 1. Table                   |                            |         |
|                         |           | 2. Borders                 |                            |         |
|                         |           | 3. Cells                   |                            |         |
|                         |           | 4. Sort                    |                            |         |
|                         |           | 5. Merge cells             |                            |         |
|                         |           | 6. Split cells             |                            |         |
|                         |           | 7. Cell Reference          |                            |         |
| Contents and Index      | 15.3.12.B | Use and Formatting         | Mastering Google Drive and | 2 days  |
|                         | 15.3.12.D |                            | Docs by Saqib Khan, 2015.  |         |
|                         | 15.3.12.I | Vocabulary:                |                            |         |
|                         | 15.3.12.S |                            | Google Drive Essentials: A |         |
|                         | 15.4.12.A | 1. Table of Contents       | Google Apps Textbook for   |         |
|                         |           |                            | Beginners by George        |         |
|                         |           |                            | Somers, 2014.              |         |
| Skills Applications and | 15.3.12.B | All Skills Listed for Word | Mastering Google Drive and | 30 days |
| ;                       | 15.3.12.D | Processing                 | Docs by Saqib Khan, 2015.  |         |
|                         | 15.3.12.I |                            |                            |         |
|                         | 15.3.12.S |                            | Google Drive Essentials: A |         |
|                         | 15.4.12.A |                            | Google Apps Textbook for   |         |

| g a Spreadsheet<br>e and Menus | 15.1.12.E<br>15.3.12.D<br>15.3.12.I<br>15.3.12.S<br>15.4.12.A | Various Menus and Editing Toolbars  Vocabulary:  1. Spreadsheet 2. Menus 3. Toolbars 4. Formula Bar 5. Cell 6. Cell Address 7. Active Cell 8. Tabs 9. Range | Beginners by George Somers, 2014.  Word It! and Learn by Doing Projects developed by B.E. Publishing  Other projects developed or found by the instructor.  Mastering Google Drive and Docs by Saqib Khan, 2015.  Google Drive Essentials: A Google Apps Textbook for Beginners by George Somers, 2014. | 2 days |
|--------------------------------|---------------------------------------------------------------|----------------------------------------------------------------------------------------------------|----------------------------------------------------------------------------------------------------|--------|
| IS                             | 15.1.12.E<br>15.3.12.D                                        | Simple Formulas                                                                                                    | Mastering Google Drive and                                                                                                    | 3 days |
|                                | 15.3.12.D<br>15.3.12.I                                        | Copy Formulas                                                                                                    | Docs by Saqib Khan, 2015.                                                                                                    |        |
|                                | 15.3.12.5                                                     | Copy i ormanas                                                                                                    | Google Drive Essentials: A                                                                                                    |        |
|                                | 15.4.12.A                                                     | Formulas Using Dates                                                                                                    | Google Apps Textbook for                                                                                                    |        |
|                                | 13.7.12.7                                                     | Torritaids Osing Dates                                                                                                    | Beginners by George                                                                                                    |        |
|                                |                                                               | MAX, MIN and AVERAGE                                                                                                    | Somers, 2014.                                                                                                    |        |

|                                                  | FUNCTIONS                                                                                                    |                                                                                  | 1      |
|--------------------------------------------------|----------------------------------------------------------------------------------------------------|----------------------------------------------------------------------------------|--------|
|                                                  | FUNCTIONS                                                                                                    |                                                                                  |        |
|                                                  | Absolute References                                                                                                    |                                                                                  |        |
|                                                  | Vocabulary:                                                                                                    |                                                                                  |        |
|                                                  | <ol> <li>Formula prefix</li> <li>Arithmetic         operators</li> <li>Complex         formulas</li> <li>Functions</li> <li>Max</li> <li>Min</li> <li>Average</li> <li>Absolute</li> </ol> |                                                                                  |        |
|                                                  | Reference                                                                                                    |                                                                                  |        |
| 15.1.12.E<br>15.3.12.D<br>15.3.12.I<br>15.3.12.S | Insert Columns and Rows  Formatting Text and Cells Format number, dates,                                                                                                    | Mastering Google Drive and Docs by Saqib Khan, 2015.  Google Drive Essentials: A | 2 days |
| 15.4.12.A                                        | time, currency and more                                                                                                    | Google Apps Textbook for<br>Beginners by George                                  |        |
|                                                  | Merging cells                                                                                                    | Somers, 2014.                                                                    |        |
|                                                  | Borders                                                                                                    |                                                                                  |        |
|                                                  | Conditional Formatting                                                                                                    |                                                                                  |        |
|                                                  | Hide Gridlines                                                                                                    |                                                                                  |        |

|                                                    |                                                               | Data Sort  Vocabulary:  1. Format 2. Font 3. Font Size 4. Point 5. Alignment 6. Autofit 7. Conditional Formatting 8. Borders 9. Shading                          |                                                                                                    |        |
|----------------------------------------------------|---------------------------------------------------------------|----------------------------------------------------------------------------------------------------|----------------------------------------------------------------------------------------------------|--------|
| n Chart (Same<br>eet)<br>n Chart (Separate<br>eet) | 15.1.12.E<br>15.3.12.D<br>15.3.12.I<br>15.3.12.S<br>15.4.12.A | Create a Chart  Formatting a Chart  Editing data in a Chart  Vocabulary:  1. Y-Axis 2. X-Axis 3. Value Axis 4. Gridlines 5. Legend 6. Data Points 7. Data Series | Mastering Google Drive and Docs by Saqib Khan, 2015.  Google Drive Essentials: A Google Apps Textbook for Beginners by George Somers, 2014. | 2 days |

| <b>Skills Applications and</b> | 15.1.12.E | All Skills Listed for   | Mastering Google Drive and   | 30 days |
|--------------------------------|-----------|-------------------------|------------------------------|---------|
| }                              | 15.3.12.D | Spreadsheets            | Docs by Saqib Khan, 2015.    |         |
|                                | 15.3.12.I |                         |                              |         |
|                                | 15.3.12.S |                         | Google Drive Essentials: A   |         |
|                                | 15.4.12.A |                         | Google Apps Textbook for     |         |
|                                |           |                         | Beginners by George          |         |
|                                |           |                         | Somers, 2014.                |         |
|                                |           |                         | Excel It! and Learn by Doing |         |
|                                |           |                         | projects developed by B.E.   |         |
|                                |           |                         | Publishing                   |         |
|                                |           |                         | Other projects developed or  |         |
|                                |           |                         | found by the instructor.     |         |
| g Presentation                 | 15.2.12.0 | Various Menus and       | Mastering Google Drive and   | 1 day   |
| e Interface and Menus          | 15.3.12.D | <b>Editing Toolbars</b> | Docs by Saqib Khan, 2015.    |         |
|                                | 15.3.12.G |                         |                              |         |
|                                | 15.3.12.I | Vocabulary:             | Google Drive Essentials: A   |         |
|                                | 15.3.12.S |                         | Google Apps Textbook for     |         |
|                                | 15.4.12.A | 1. Menus                | Beginners by George          |         |
|                                | 15.4.12.G | 2. Toolbars             | Somers, 2014.                |         |
|                                |           | 3. Thumbnails           |                              |         |
|                                |           | 4. Slide pane           |                              |         |
|                                |           | 5. Notes pane           |                              |         |
|                                | 15.2.12.0 | Create Slides           | Mastering Google Drive and   | 2 days  |
|                                | 15.3.12.D |                         | Docs by Saqib Khan, 2015.    |         |
|                                | 15.3.12.G | Insert Slides           |                              |         |
|                                | 15.3.12.I |                         | Google Drive Essentials: A   |         |
|                                | 15.3.12.S | <b>Duplicate Slides</b> | Google Apps Textbook for     |         |
|                                | 15.4.12.A |                         | Beginners by George          |         |

| 15.4.12.G | Reorder Slides                                                                                                    | Somers, 2014.              |        |
|-----------|----------------------------------------------------------------------------------------------------|----------------------------|--------|
|           | Delete Slides                                                                                                    |                            |        |
|           | Spell Check                                                                                                    |                            |        |
|           | Importing a Powerpoint File                                                                                                    |                            |        |
|           | Vocabulary:                                                                                                    |                            |        |
|           | <ol> <li>Text placeholders</li> <li>Title placeholders</li> <li>Objects</li> <li>Slide Layouts</li> <li>Content         <ul> <li>placeholder</li> </ul> </li> </ol> |                            |        |
| 15.2.12.0 | WordArt                                                                                                    | Mastering Google Drive and | 2 days |
| 15.3.12.D |                                                                                                    | Docs by Saqib Khan, 2015.  |        |
| 15.3.12.G | Background                                                                                                    |                            |        |
| 15.3.12.I |                                                                                                    | Google Drive Essentials: A |        |
| 15.3.12.S | Vocabulary:                                                                                                    | Google Apps Textbook for   |        |
| 15.4.12.A |                                                                                                    | Beginners by George        |        |
| 15.4.12.G | 1. WordArt                                                                                                    | Somers, 2014.              |        |
|           |                                                                                                    |                            |        |
| 15.2.12.0 | Changing or Adding                                                                                                    | Mastering Google Drive and | 3 days |
| 15.3.12.D | Themes to a Slide or                                                                                                    | Docs by Saqib Khan, 2015.  | -      |
| 15.3.12.G | Presentation                                                                                                    |                            |        |
| 15.3.12.1 |                                                                                                    | Google Drive Essentials: A | <br>   |

|                       | 15.3.12.S | Vocabulary:              | Google Apps Textbook for   |        |
|-----------------------|-----------|--------------------------|----------------------------|--------|
|                       | 15.4.12.A |                          | Beginners by George        |        |
|                       | 15.4.12.G | 1. Theme                 | Somers, 2014.              |        |
|                       |           | 2. Theme colors          |                            |        |
|                       |           | 3. Theme fonts           |                            |        |
|                       |           | 4. Theme effects         |                            |        |
| g Layout of a Slide   | 15.2.12.0 | Transitions              |                            | 3 days |
|                       | 15.3.12.D |                          |                            |        |
|                       | 15.3.12.G | Animations               |                            |        |
|                       | 15.3.12.I |                          |                            |        |
|                       | 15.3.12.S | Viewing Slideshows       |                            |        |
|                       | 15.4.12.A |                          |                            |        |
|                       | 15.4.12.G | Vocabulary:              |                            |        |
| nal enhancements to a | 15.2.12.0 | Inserting Tables         | Mastering Google Drive and | 3 days |
| ation                 | 15.3.12.D |                          | Docs by Saqib Khan, 2015.  |        |
|                       | 15.3.12.G | Charts                   |                            |        |
|                       | 15.3.12.I |                          | Google Drive Essentials: A |        |
|                       | 15.3.12.S | Videos                   | Google Apps Textbook for   |        |
|                       | 15.4.12.A |                          | Beginners by George        |        |
|                       | 15.4.12.G | Textboxes                | Somers, 2014.              |        |
|                       |           | Shapes in a Presentation |                            |        |
|                       |           | Speaker Notes            |                            |        |
|                       |           | Buttons and Hyperlinks   |                            |        |
|                       |           | Vocabulary:              |                            |        |

|                         |                                                                                         | <ol> <li>Tables</li> <li>Charts</li> <li>Series</li> <li>Textbox</li> <li>Shapes</li> <li>Sizing handles</li> <li>Alignment</li> <li>Notes</li> <li>Buttons</li> <li>Hyperlinks</li> </ol> |                                                                                                    |         |
|-------------------------|-----------------------------------------------------------------------------------------|----------------------------------------------------------------------------------------------------|----------------------------------------------------------------------------------------------------|---------|
| Skills Applications and | 15.2.12.0<br>15.3.12.D<br>15.3.12.G<br>15.3.12.I<br>15.3.12.S<br>15.4.12.A<br>15.4.12.G | All Skills Listed for Presentations                                                                                                    | Mastering Google Drive and Docs by Saqib Khan, 2015.  Google Drive Essentials: A Google Apps Textbook for Beginners by George Somers, 2014.  Present It! and Learn by | 30 days |
|                         |                                                                                         |                                                                                                    | Doing projects developed by B.E. Publishing.  Other Projects developed or found by the instructor.                                                                    |         |
| र Software and<br>e     | 15.3.12.D<br>15.3.12.I<br>15.3.12.S<br>15.4.12.A                                        | Various Menus and<br>Toolbars<br>Vocabulary:                                                                                                    | Mastering Google Drive and Docs by Saqib Khan, 2015.  Google Drive Essentials: A                                                                                      | 1 day   |

|                                       | 15.4.12.G                                                     | 1. Menus<br>2. Toolbars                                                                                                    | Google Apps Textbook for<br>Beginners by George<br>Somers, 2014.                                                                            |        |
|---------------------------------------|---------------------------------------------------------------|----------------------------------------------------------------------------------------------------|----------------------------------------------------------------------------------------------------|--------|
| · · · · · · · · · · · · · · · · · · · | 15.3.12.D<br>15.3.12.I<br>15.3.12.S<br>15.4.12.A<br>15.4.12.G | Creating  Editing and Inserting New Elements  Applying Formatting to a Drawing  Vocabulary:                                                                                                    | Mastering Google Drive and Docs by Saqib Khan, 2015.  Google Drive Essentials: A Google Apps Textbook for Beginners by George Somers, 2014. | 3 days |
|                                       |                                                               | <ol> <li>Shapes</li> <li>Arrows</li> <li>Callouts</li> <li>Equation</li> </ol>                                                                                                    |                                                                                                    |        |
| in a Drawing                          | 15.3.12.D<br>15.3.12.I<br>15.3.12.S<br>15.4.12.A<br>15.4.12.G | Select, Align, Group and Ungroup Objects in Drawing Vocabulary:                                                                                                    | Mastering Google Drive and Docs by Saqib Khan, 2015.  Google Drive Essentials: A Google Apps Textbook for Beginners by George               | 3 days |
|                                       |                                                               | <ol> <li>Object</li> <li>Vertical         <ul> <li>Alignment</li> </ul> </li> <li>Horizontal         <ul> <li>Alignment</li> </ul> </li> <li>Grouping</li> <li>Ungrouping</li> <li>Regrouping</li> </ol> | Somers, 2014.                                                                                                    |        |

| Skills Applications and | 15.3.12.D              | All Skills Listed for | Mastering Google Drive and   | 10 day |
|-------------------------|------------------------|-----------------------|------------------------------|--------|
|                         | 15.3.12.I              | Drawings              | Docs by Saqib Khan, 2015.    |        |
|                         | 15.3.12.S<br>15.4.12.A |                       | Google Drive Essentials: A   |        |
|                         | 15.4.12.A<br>15.4.12.G |                       | Google Apps Textbook for     |        |
|                         | 13.4.12.0              |                       | Beginners by George          |        |
|                         |                        |                       | Somers, 2014.                |        |
|                         |                        |                       |                              |        |
|                         |                        |                       | Learn by Doing Project       |        |
|                         |                        |                       | developed by B.E. Publishing |        |
|                         |                        |                       | Projects developed or found  |        |
|                         |                        |                       | by the instructor.           |        |
| Forms Software and      | 15.3.12.D              | Various Menus and     |                              | 1 day  |
| е                       | 15.3.12.I              | Toolbars              |                              |        |
|                         | 15.3.12.S              |                       |                              |        |
|                         | 15.4.12.A              | Vocabulary:           |                              |        |
|                         | 15.4.12.G              |                       |                              |        |
|                         |                        | 1. Menus              |                              |        |
|                         |                        | 2. Toolbars           |                              |        |
| र Survey Forms          | 15.3.12.D              | Section Headings      | Mastering Google Drive and   | 5 days |
|                         | 15.3.12.I              |                       | Docs by Saqib Khan, 2015.    |        |
|                         | 15.3.12.S              | Images in a Form      |                              |        |
|                         | 15.4.12.A              |                       | Google Drive Essentials: A   |        |
|                         | 15.4.12.G              | Page Breaks in a Form | Google Apps Textbook for     |        |
|                         |                        |                       | Beginners by George          |        |
|                         |                        | Vocabulary:           | Somers, 2014.                |        |

| Skills Applications and | 15.3.12.D<br>15.3.12.I<br>15.3.12.S<br>15.4.12.A<br>15.4.12.G | 1. Survey 2. Response     Destination 3. Grid 4. Page Breaks 5. Images  All Skills Listed For Forms | Mastering Google Drive and Docs by Saqib Khan, 2015.  Google Drive Essentials: A Google Apps Textbook for Beginners by George Somers, 2014.  Learn by Doing Project developed by B. E. Publishing  Other project developed or found by the instructor. | 10 days |
|-------------------------|---------------------------------------------------------------|----------------------------------------------------------------------------------------------------|----------------------------------------------------------------------------------------------------|---------|
| and Finals              |                                                               |                                                                                                    | Instructor generated Projects.                                                                                                    | 15 days |